EBSDデータをLaboTex(SOR)変換時、分散を追加

ENSDtoODF(Ver1.02Gauss)ソフトウエア試験

2022年06月15日 HelperTex Office

データ点数の少ないEBSDデータをLaboTexで解析を行った場合、離散的な極点図が 描画される。同一データをMTEXで解析を行うと、綺麗な極点図が描画される。 MTEXでは、FWHM指定でデータによる平滑化が行われている。 しかし、LaboTexではこのようなパラメータが存在しないため、 入力データを分散させる事でMTEXと同様の極点図の描画を目的とする改造試験を行う。

## 対策

EBSDデータはeuler角度の羅列である。

 ODFのBoxを作成し、EBSDデータのeuler角度から分散データをODFBoxに加算する。 全てのEBSDデータの処理後、ODFBoxデータを入力データフォーマットと同一の

ファイルを作成する。

EBSDtoODFソフトウエアの改造

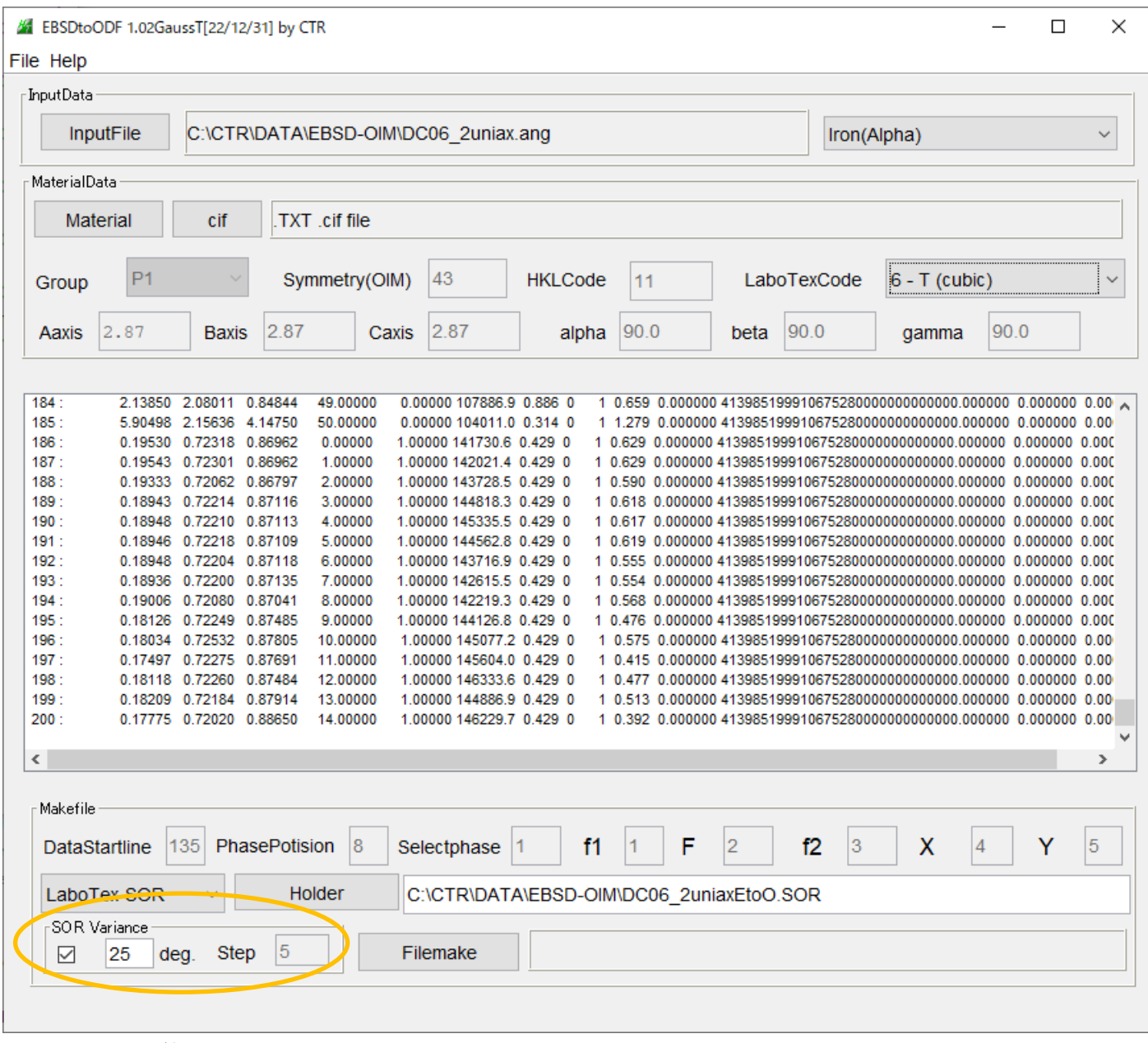

分散計算用FWHMを指定する。

## 資料DC06\_2uniax. angデータ解析より

LaboTex解析結果

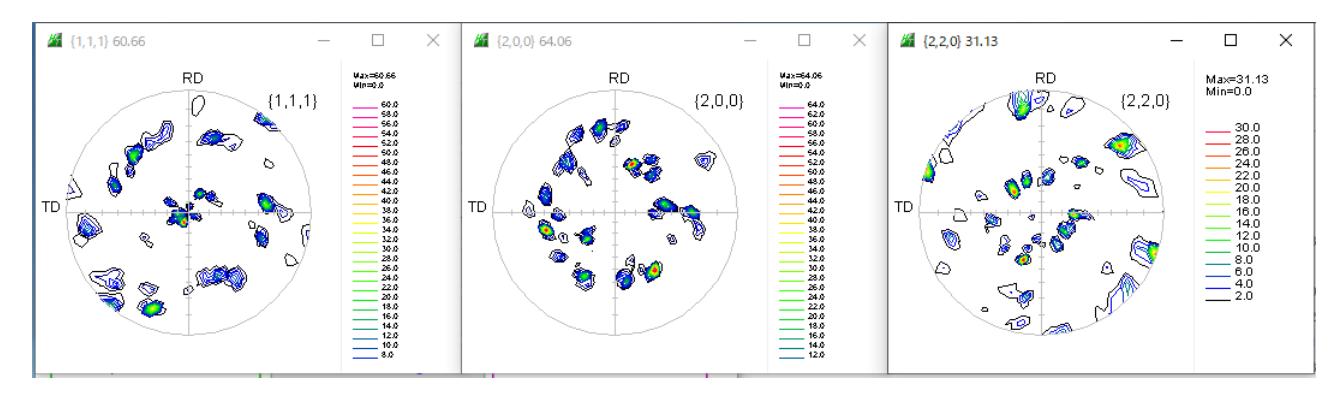

MTEX (FWHM= $25d e g$ , EBSDデフォルトFWHM= $25)$ 

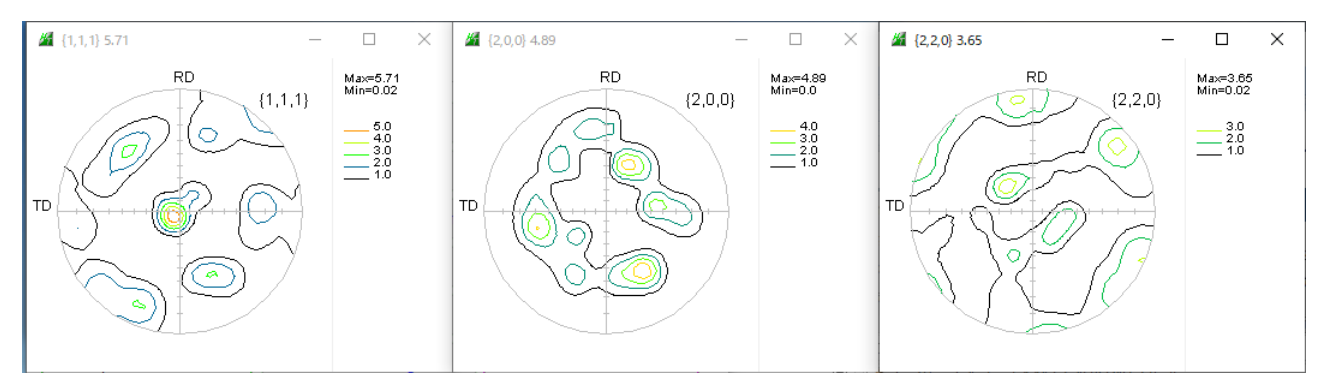

上記MTEX解析結果を目標にする。

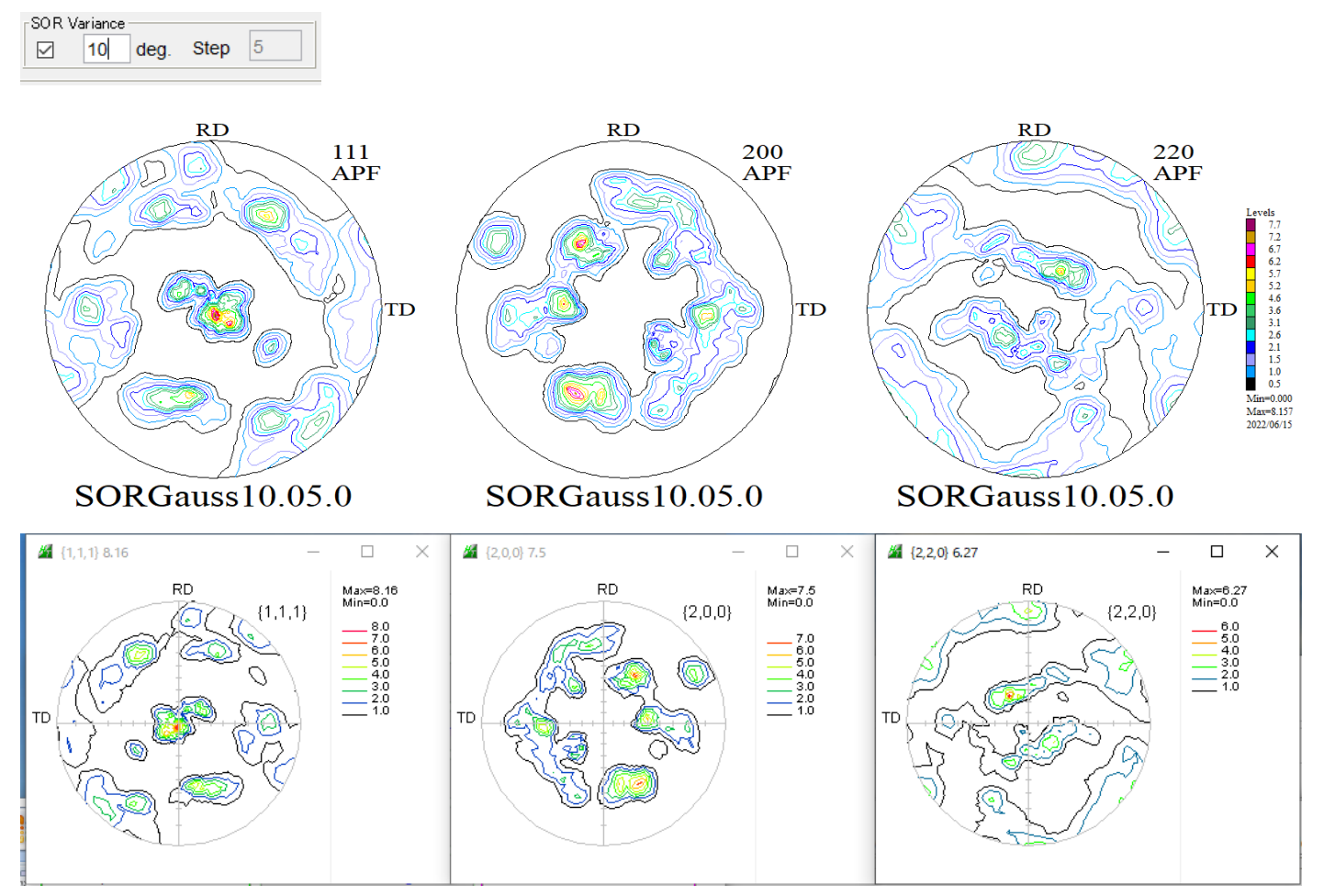

LaboTexのTD方向は逆転しています。(極点図が逆回転)